## **Polycom Remote Instructions**>>>CLICK HERE<<<

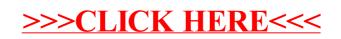